# **Maven/Tycho für Eclipse RCP-Applikationen**

Das neue Build-Werkzeug im Eclipse-Universum

Beat Strasser – Inventage

Oktober 2011 JUGS: Maven/Tycho für Eclipse RCP-Applikationen

: **inventage** 

#### **Themen**

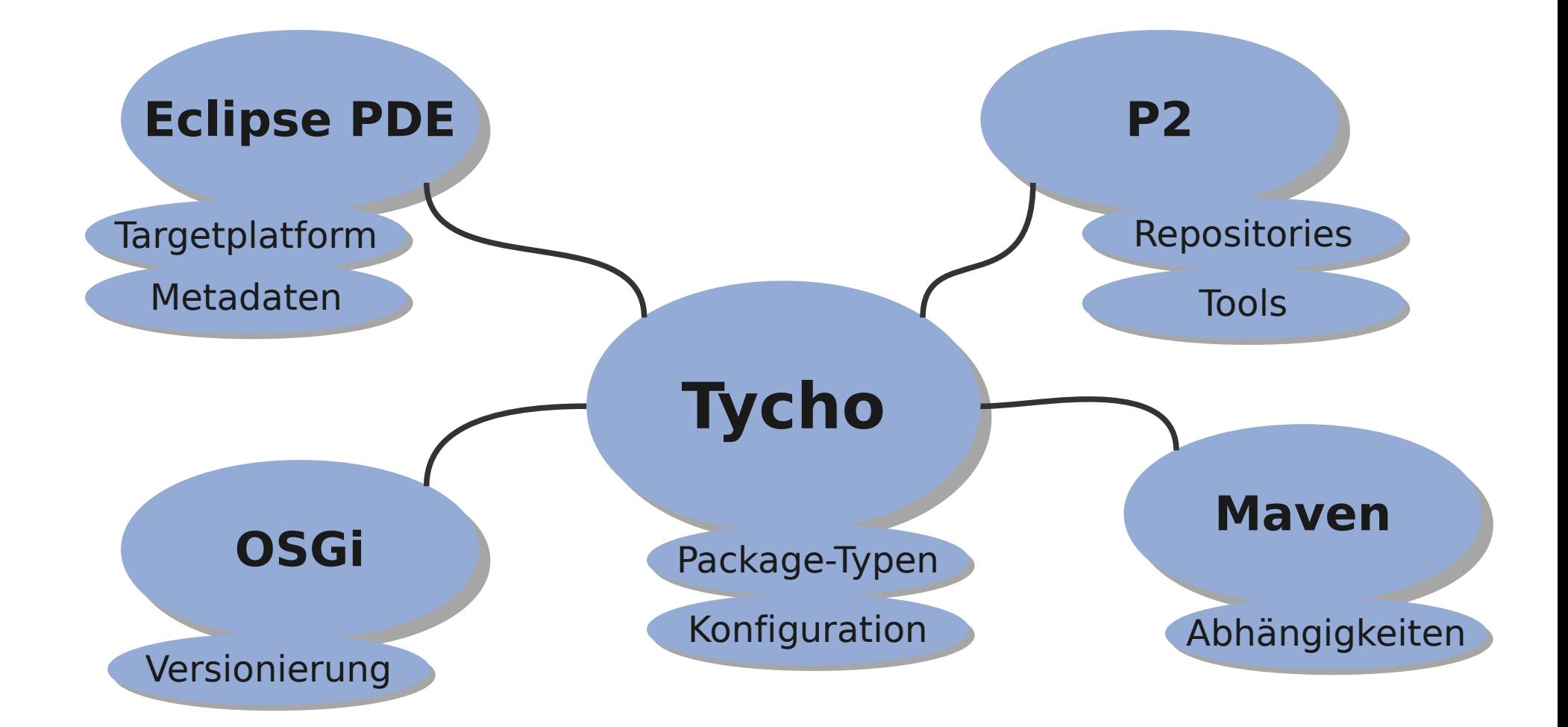

: **Inventage** 

Tycho: Set von Maven3-Plugins – **org.eclipse.tycho:tycho-\*-plugin:0.13.0** In Maven Central verfügbar

Konkurrent zu PDE-Headless-Build – Verarbeitet OSGi- und PDE-Metadaten

– Erweitert Maven-Abhängigkeits-Modell um OSGi-/Eclipse-RCP-Abhängigkeiten

– P2-Repository-Support für Maven

Hauptsächlich Manifest-first

### **Projekt-Struktur**

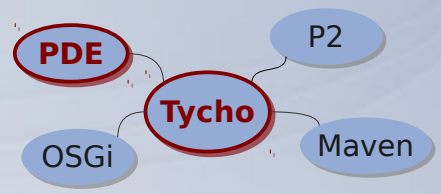

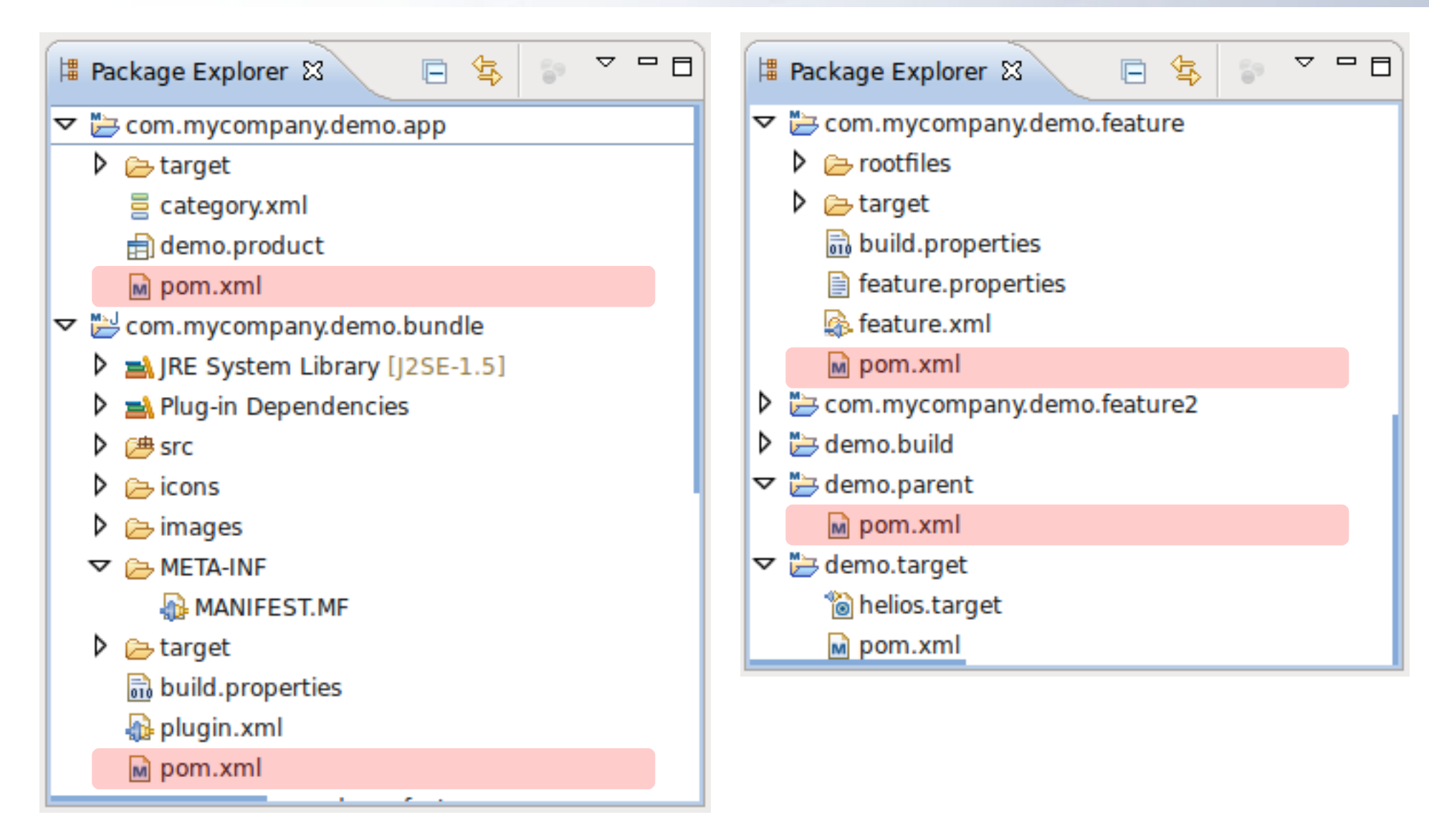

: **inventage** 

## **Tycho-Konfiguration**

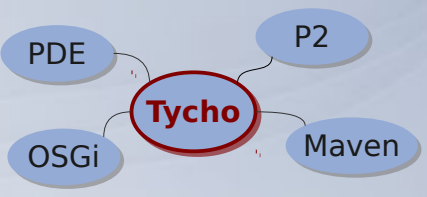

#### <**repositories**><repository> <id>**eclipse-indigo**</id>

#### <**layout**>**p2**</**layout**>

 <url>**http://download.releases.org/releases/indigo/**</url> </repository></**repositories**>

#### $\le$ **build**> $\le$ plugins>

#### $\leq$ plugin $>$

```
 <groupId>org.eclipse.tycho</groupId>
 <artifactId>tycho-maven-plugin</artifactId>
 <version>0.13.0</version>
 <extensions>true</extensions>
```
</plugin>

#### $\leq$ plugin $>$

 <groupId>**org.eclipse.tycho**</groupId> <artifactId>**target-platform-configuration**</artifactId> <version>**0.13.0**</version> <configuration>

#### <**environments**>

 <environment> <os>**linux**</os> <ws>**gtk**</ws> <arch>**x86\_64**</arch> </environment> <environment> <os>**win32**</os> <ws>**win32**</ws> <arch>**x86\_64**</arch> </environment> <environment> <os>**macosx**</os> <ws>**cocoa**</ws> <arch>**x86\_64**</arch> </environment> </**environments**> </configuration>  $<$ /plugin $>$ </plugins></**build**>

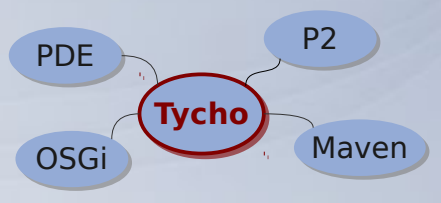

Plugins, Fragmente: **eclipse-plugin**

- Test-Fragmente: **eclipse-test-plugin**
- Eclipse-Features: **eclipse-feature**
- Artifakt-Id und -Version analog zu PDE/OSGi
- POM-Dateien generieren:
	- **mvn org.eclipse.tycho:tycho-pomgeneratorplugin:generate-poms -DgroupId=...**

## **Eclipse RCP-Applikation**

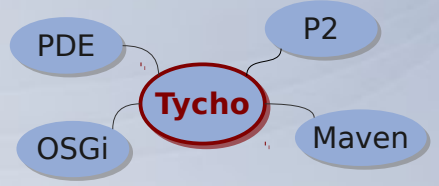

<packaging>**eclipse-repository**</packaging>

```
\langlebuild>\langleplugins>\langleplugin\rangle <groupId>org.eclipse.tycho</groupId>
  <artifactId>tycho-p2-director-plugin</artifactId>
  <version>0.13.0</version>
  <executions>
   <execution>
    <id>materialize-products</id>
    <goals><goal>materialize-products</goal></goals>
   </execution>
   <execution>
    <id>archive-products</id>
    <goals><goal>archive-products</goal></goals>
   </execution>
  </executions>
</plugin></plugins></build>
```
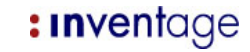

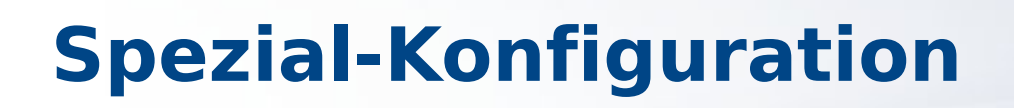

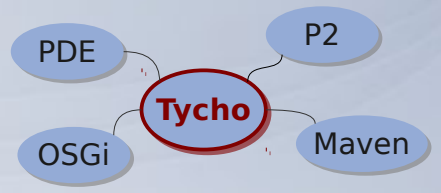

#### Support für Zusatzdateien analog zu PDE

#### build.properties in Feature:

 $root = file:RFADMF.txt$ root.win32.win32.x86 = rootfiles/win root.linux.gtk.x86 = rootfiles/linux root.linux.gtk.x86.permissions.755 = scripts/hello root.linux.gtk.x86.link = scripts/hello,hello alias

Compiler-Optionen: **tycho-compiler-plugin** Packaging-Optionen: **tycho-packaging-plugin** Source-Optionen: **tycho-source-plugin** Test-Optionen: **tycho-surefire-plugin**

#### **Abhängigkeiten bei Eclipse PDE ‒ Targetplatform** OSGi OSGi OSGi

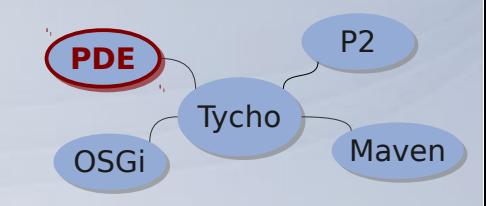

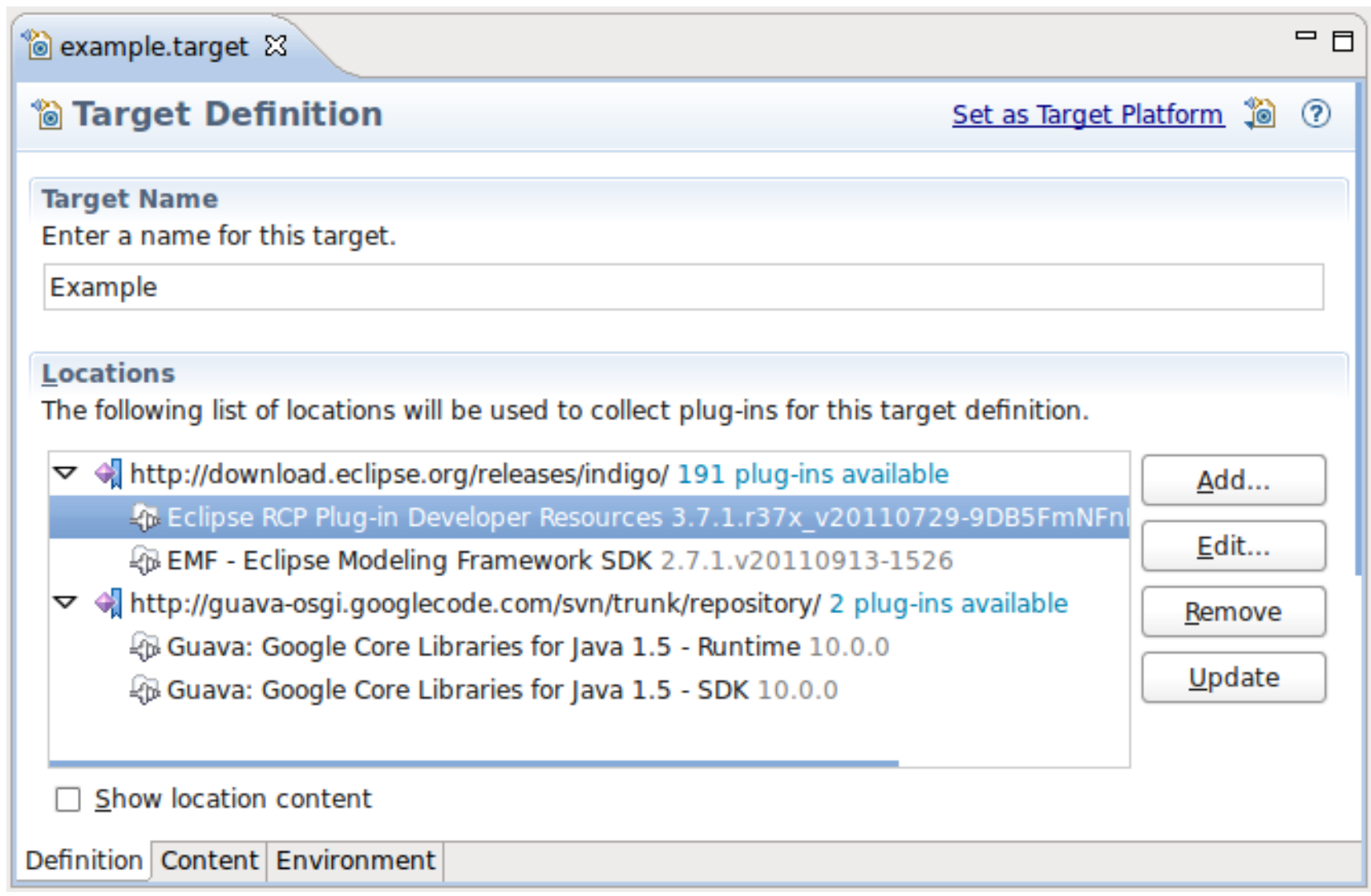

: **Inventage** 

## **Abhängigkeiten bei Tycho**

OSG P<sub>2</sub> **Tycho Tycho** Maven PDE PDE

Unzureichende Metadaten in Maven-Repositories

Manifest-first (default): Dependencies in POM werden nicht beachtet

Targetplatform-Definition durch

- Angabe aller benötigten P2-Repositories (Layout p2)
- Angabe einer PDE-Target-Definitionsdatei

Verwaltung pro Maven-Modul

**tycho.targetplatform**-Property nicht mehr benutzen

Lokales Maven-Repository dient auch als P2-Cache

## **Targetdefinition verwenden in Tycho**

**OSGi** P<sub>2</sub> **Tycho Tycho Maven** PDE PDE

Eigenes Artifact für Target-Definition erstellen (z.B. mit org.codehaus.mojo:build-helper-maven-plugin:attachartifact)

#### Tycho-Konfiguration:

<br/>build><plugins><plugin> <groupId>**org.eclipse.tycho**</groupId> <artifactId>**target-platform-configuration**</artifactId> <version>**0.13.0**</version> <configuration> <target> <artifact> <groupId>**com.example**</groupId> <artifactId>**example.target**</artifactId> <version>**1**</version> <classifier>**example**</classifier> </artifact> </target> </configuration> </plugin></plugins></build>

### **Equinox P2**

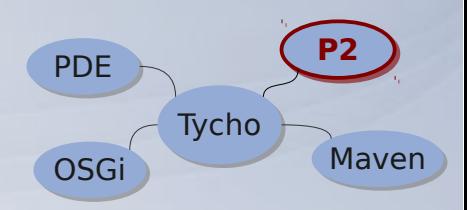

Eclipse Software-Verteilungs-Plattform mit Beschreibungen für Installable Units – **P2 Core** – **P2 UI P2 Repository** (statisch) – content.xml – artifacts.xml

: **inventage** 

### **Zusammengesetztes P2-Repository**

```
p2repo/
                                               compositeArtifacts.xml
                                               compositeContent.xml
                                               other/
                                                  — artifacts.jar
                                                  ├── content.jar
                                                  ├── features/
<?xml version='1.0' encoding='UTF-8'?>
<?compositeMetadataRepository version='1.0.0'?>
<repository name='Demo Repository'
   type='org.eclipse.equinox.internal.p2.metadata.repository.
          CompositeMetadataRepository'
   version='1.0.0'>
  <properties size='1'>
   <property name='p2.timestamp' value='1'/>
  </properties>
  <children size='3'>
   <child location='http://download.eclipse.org/releases/indigo/'/>
   <child location='http://guava-osgi.googlecode.com/svn/trunk/repository/'/>
   <child location='other'/>
  </children>
</repository>
```
 $-$  plugins/

Oktober 2011 JUGS: Maven/Tycho für Eclipse RCP-Applikationen

**OSGi** 

**PDE** 

**P2P2**

**Maven** 

Tycho

### **Publizieren von IUs**

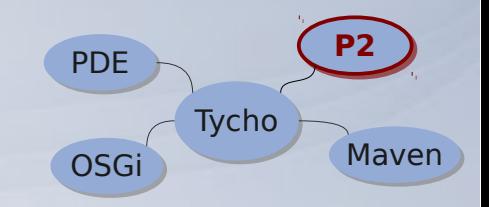

```
java -jar ~/.m2/repository/org/eclipse/tycho/tycho-p2-
runtime/0.13.0/eclipse/plugins/org.eclipse.equinox.launch
er_1.2.0.v201110502.jar
   -application org.eclipse.equinox.p2.publisher.
                FeaturesAndBundlesPublisher
   -metadataRepository file:/tmp/myNewRepo
   -artifactRepository file:/tmp/myNewRepo
   -source file:/tmp/bundles
   -metadataRepositoryName "My new repo"
   -artifactRepositoryName "My new repo"
   -publishArtifacts -compress -append
```

```
<p2.publish.featuresAndBundles
  metadatarepository="file:/tmp/libs"
  metadatarepositoryname="My new repo"
  artifactrepository="file:/tmp/libs"
   artifactrepositoryname="My new repo"
   source="/tmp/bundles"
   compress="true" append="true"
  publishartifacts="true" />
```
P2-Proxies und P2-Gruppen seit September 2011 auch in Nexus OSS!

Experimentelle Features (OSS):

#### – **nexus-p2-repository-plugin**: P2-Ansicht aller OSGi-Bundles eines Maven-Repos

### – **nexus-bundle-maker-plugin**: Automatisches OSGi-fizieren von Artifakten

OSG

**PDF** 

**P2P2**

Mayer

**Tycho** 

## **Versionierung**

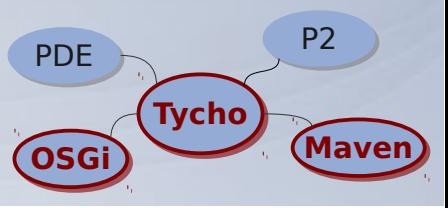

#### **Maven**

Snapshot- und Release-Versionen

# **OSGi**

- Nur Release-Versionen
- Versions-Semantik major.minor.micro.qualifier
- Package-Versionierung

# **Tycho**

- Zweifache Versionsangabe → konsistent halten
	- **1.2.3-SNAPSHOT** ≙ **1.2.3.qualifier**
- **tycho-versions-plugin:set-version -DnewVersion=1.2.3-SNAPSHOT -Dartifacts=...**

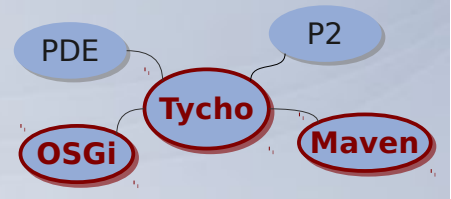

#### **Maven: 1.2.3-SNAPSHOT < 1.2.3**

**OSGi: 1.2.3.20111013 > 1.2.3**

# Lösungsansätze:

– Qualifier auch für Releases (Timestamp, FINAL, RELEASE, STABLE, ...)

– Gerade/ungerade Nummern für Release/Snapshot

– OSGi Draft: negative Qualifier **1.2.3-20111013 < 1.2.3 < 1.2.3.20111013**

## **Eclipse-API-Tooling**

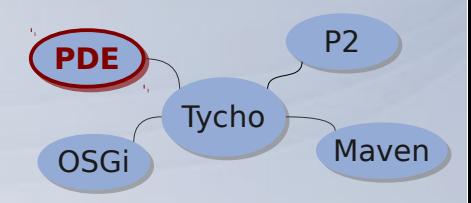

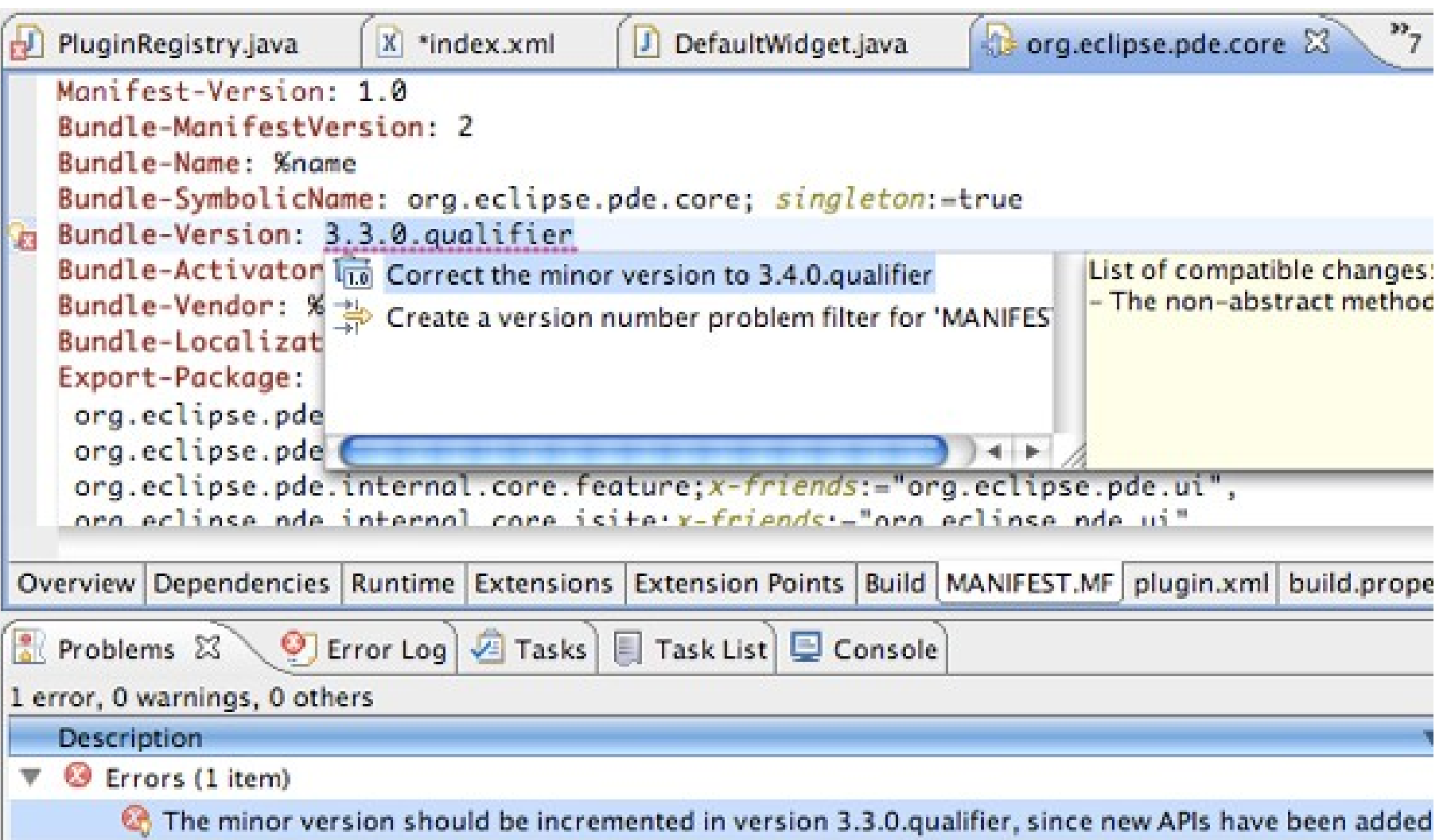

Oktober 2011 JUGS: Maven/Tycho für Eclipse RCP-Applikationen

: **Inventage** 

#### **Fazit**

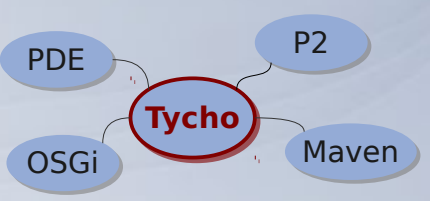

#### Maven-Build

- Einheitlicher Build
- Einfacher Setup, wenig Konfiguration
- Guter PDE-Support
- Transitive Abhängigkeiten nicht ersichtlich über Tycho-/Maven-Grenze
- Maven-Repositories ungebraucht
- Versionierung mühsam

#### P2

- Repository-Management wenig effizient
- P2-Core-Tools ohne Offline-Support

### **Tycho**

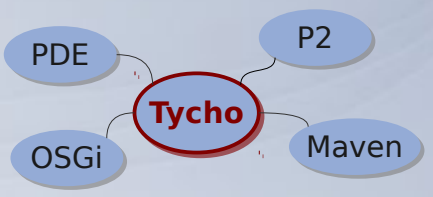

<http://www.eclipse.org/tycho/> <http://wiki.eclipse.org/Category:Tycho> Mailing-Listen: [tycho-user@eclipse.org](mailto:tycho-user@eclipse.org) [tycho-dev@eclipse.org](mailto:tycho-dev@eclipse.org)

git://git.eclipse.org/gitroot/tycho/org.eclipse.tycho.git

# EclipseCon Europe (2.-4.11.2011)